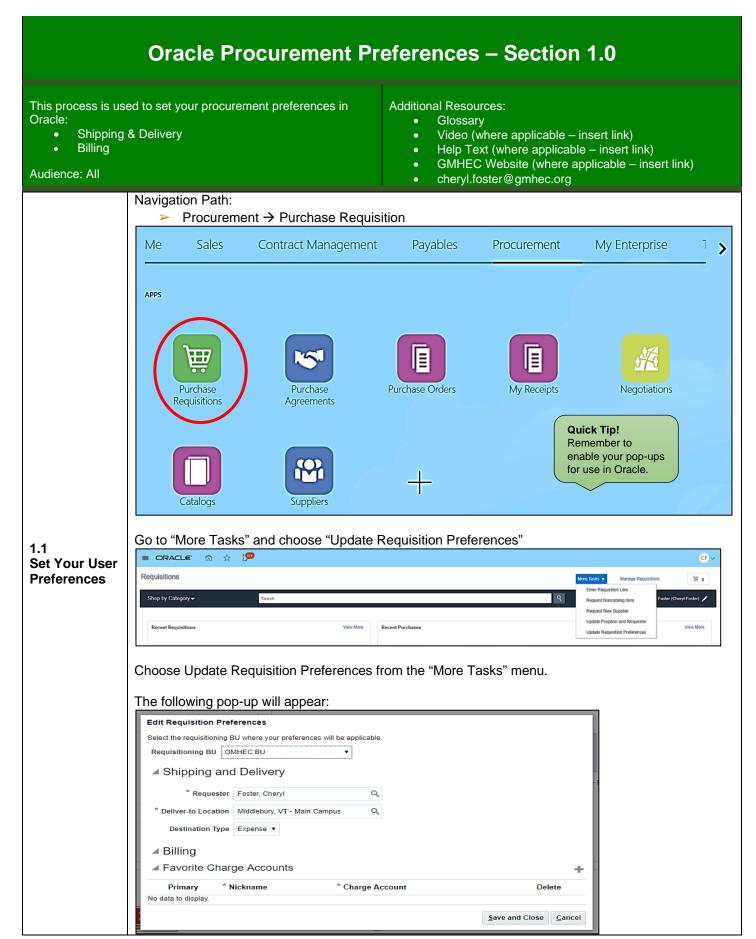

| 2. Billir                                                                                                    | na                                                                                                    | ry                        |            |       |                                     |                |  |
|----------------------------------------------------------------------------------------------------|----------------------------------------------------------------------------------------------------|---------------------------|------------|-------|-------------------------------------|----------------|--|
|                                                                                                    | -                                                                                                    |                           |            |       |                                     |                |  |
|                                                                                                    | preferred deliver                                                                                                    | r-to location             | n, click d | on th | e search icon:                      | -              |  |
| Edit Requisition P                                                                                                |                                                                                                    |                           |            |       |                                     |                |  |
| Select the requisitionin<br>Requisitioning BU                                                                     | g BU where your preferences wil                                                                                                    | I be applicable.          |            |       |                                     |                |  |
| L. L.                                                                                                    |                                                                                                    | •                         |            |       |                                     |                |  |
| ▲ Shipping a                                                                                                    | nd Delivery                                                                                                    |                           |            |       |                                     |                |  |
| * Request                                                                                                    | er Foster, Cheryl                                                                                                    | ٩                         |            |       |                                     |                |  |
| * Deliver-to Locatio                                                                                              | Kennedy Brothers                                                                                                    | ۹ 🗸                       |            |       |                                     |                |  |
| ▲ Billing                                                                                                    |                                                                                                    |                           |            |       |                                     |                |  |
| ▲ Favorite Cha                                                                                                    | arge Accounts                                                                                                    |                           |            |       | +                                   |                |  |
| Primary                                                                                                    | * Nickname                                                                                                    | * Charge Accourt          | rt         |       | Delete                              |                |  |
| No data to display.                                                                                               |                                                                                                    |                           |            |       |                                     |                |  |
|                                                                                                    |                                                                                                    |                           |            |       | Save and Close Cancel               |                |  |
|                                                                                                    |                                                                                                    |                           |            |       |                                     | -              |  |
|                                                                                                    | rch from this pop                                                                                                    | o-up:                     |            |       |                                     |                |  |
| Search and Seled                                                                                                  | t: Deliver-to Location                                                                                                    |                           |            |       | ×                                   | 4              |  |
| Search                                                                                                    |                                                                                                    |                           |            |       | Advanced                            |                |  |
| Match 💿 All 📿                                                                                                    | Any                                                                                                    |                           |            |       | ** At least one is required         | N              |  |
| _                                                                                                    |                                                                                                    |                           |            |       |                                     |                |  |
|                                                                                                    | ennedy Brothers                                                                                                    |                           | ł          |       |                                     |                |  |
| ** Code                                                                                                    |                                                                                                    |                           |            |       |                                     |                |  |
|                                                                                                    |                                                                                                    |                           |            |       | Search Reset                        |                |  |
| Name                                                                                                    | Code                                                                                                    | Ð                         |            | Add   | ress                                |                |  |
| No rows to display                                                                                                |                                                                                                    |                           |            |       |                                     |                |  |
|                                                                                                    |                                                                                                    |                           |            |       | OK Cancel                           |                |  |
|                                                                                                    | ing an advanced<br>-up will appear. I<br>vord that may be<br>ct: Deliver-to Location                                                                                                    | Under any                 | of the s   | earc  | h criteria choose                   | e "Contains" - |  |
| search any v                                                                                                    |                                                                                                    |                           |            |       |                                     |                |  |
| Search any v                                                                                                    |                                                                                                    |                           |            |       | Basic                               |                |  |
| search any v                                                                                                    |                                                                                                    |                           |            |       | #* At least one is require          |                |  |
| Search any v                                                                                                    |                                                                                                    | Name<br>Operator          |            |       | Basic<br>** At least one is require |                |  |
| Search any v<br>Search and Select                                                                                 | ) Any                                                                                                    |                           |            |       |                                     |                |  |
| Search and Select<br>Search and Select<br>Search<br>Match  All  ** Name                                           | ) Any                                                                                                    | Operator                  | 3          |       |                                     |                |  |
| Search and Select<br>Search and Select<br>Search<br>Match  All  ** Name                                           | Any Contains                                                                                                    | Operator                  | ;<br>;<br> |       |                                     |                |  |
| Search and Select<br>Search and Select<br>Search<br>Match  All  ** Name<br>** Code                                | Any Contains  Starts with  Starts with                                                                                                    | Operator                  | 3          |       |                                     |                |  |
| Search and Seler<br>Search and Seler<br>Search<br>Match  All<br>** Name<br>** Code<br>Town or City<br>Postal Code | Any Contains  Starts with  Starts with                                                                                                    | Operator                  | 5          |       |                                     |                |  |
| Search and Seler<br>Search and Seler<br>Search<br>Match  All  ** Name<br>** Code<br>Town or City<br>Postal Code   | Any Contains  Starts with  Starts with  Starts with  Contains  Starts with  Contains  Contains | Operator                  |            | eset  |                                     | d              |  |
| Search and Seler<br>Search and Seler<br>Search<br>Match  All<br>** Name<br>** Code<br>Town or City<br>Postal Code | Any Contains  Starts with  Starts with  Starts with  Contains  Starts with  Contains  Contains | Operator Kennedy Brothers |            |       | ** At least one is require          | d              |  |

| Search and Select: I | Deliver-to Location                                                                                           |             | ×                                                                                                    |                 |        |
|----------------------|----------------------------------------------------------------------------------------------------|-------------|----------------------------------------------------------------------------------------------------|-----------------|--------|
| ▲ Search             |                                                                                                    |             | Basic                                                                                                    |                 |        |
| Match 💿 All 🔵 Ar     | y                                                                                                    |             | ** At least one is required                                                                                                    |                 |        |
| ** Name Co           | ntains <b>v</b> Ken                                                                                           | nnedy       |                                                                                                    |                 |        |
| ** Code Sta          | arts with 🔻                                                                                                   |             |                                                                                                    |                 |        |
| Town or City Sta     | arts with 🔻                                                                                                   |             |                                                                                                    |                 |        |
| Postal Code Sta      | arts with                                                                                                    |             |                                                                                                    |                 |        |
| Country Sta          | arts with                                                                                                    |             |                                                                                                    |                 |        |
|                      |                                                                                                    | Search Re   | eset Add Fields 🔻 Reorder                                                                                                    |                 |        |
| Name                 | Code                                                                                                    |             | Address                                                                                                    |                 |        |
| Kennedy Brothers     | GMHEC                                                                                                    | KB          | 11 Main Street, Kenn                                                                                                    |                 |        |
|                      |                                                                                                    |             | OK Cancel                                                                                                    |                 |        |
|                      |                                                                                                    |             |                                                                                                    |                 | Delete |
| Primary              | * Nickname                                                                                                    | :           | * Charge Account                                                                                                    |                 |        |
| 0                    |                                                                                                    |             | account by clicking th                                                                                                    | e account icon: | ×      |
| ⊘<br>Create a nick   | name and add y<br>ount information<br>done.                                                                   | vour charge | account by clicking the next pop-up appears.                                                                                                    | e account icon: | ×      |
| Create a nick        | name and add y<br>ount information<br>done.                                                                   | vour charge | account by clicking th<br>next pop-up appears.                                                                                                    | e account icon: | ×      |
| Create a nick        | name and add y<br>ount information<br>done.                                                                   | vour charge | account by clicking the next pop-up appears.                                                                                                    | e account icon: | ×      |
| Create a nick        | name and add y<br>ount information<br>done.<br>ount<br>nents<br>Entity<br>Department                          | vour charge | account by clicking the next pop-up appears.                                                                                                    | e account icon: | ×      |
| Create a nick        | name and add y<br>ount information<br>done.<br>ount<br>nents<br>Entity<br>Department<br>Object<br>Restriction | vour charge | account by clicking the next pop-up appears.                                                                                                    | e account icon: | ×      |
| Create a nick        | name and add y count information done.                                                                        | vour charge | account by clicking the next pop-up appears.                                                                                                    | e account icon: | ×      |
| Create a nick        | name and add y<br>ount information<br>done.<br>ount<br>nents<br>Entity<br>Department<br>Object<br>Restriction | vour charge | account by clicking the<br>next pop-up appears.<br>Green Mountain Higher<br>Education Consortium, Inc.<br>Shared Services<br>Unrestricted<br>Default | e account icon: | ×      |
| Create a nick        | name and add y count information done.                                                                        | vour charge | account by clicking the next pop-up appears.                                                                                                    | e account icon: | ×      |

| You're all set But <b>ALWAYS</b> double-check your Deliver-To and Billing information whenever performing a Self-Service Procurement action! You may not want to use your default. |
|----------------------------------------------------------------------------------------------------|
|                                                                                                    |